## **Crack Para Dinesat Radio 9 phisea**

Hi, I'm Ee Lin and I'm talking about how to automate using VNC (via Linux), SSH (via Linux), command line options, and GNU radio (via Linux). Oct 20, 2016. VNC + Linux. Can VNC work over an SSH tunnel or proxy? VNC is the remote desktop protocol. VNC is great for remote desktop on a LAN or across the internet. With VNC, you can access a Linux or Unix computer via a computer on the internet. Once VNC is installed, you can either log on to a remote Linux or Unix machine using your Linux. Oct 31, 2018. How to Open VNC in Linux. The Virtual Network Computing (VNC) protocol is an application level protocol that allows a computer to display a desktop session from one computer on another. VNC is a popular remote desktop solution, but it also has other uses, such as remotely. how to open vnc in linux? Users will need to first start the VNC daemon called VNC. You can start the VNC daemon by executing the following command: # systemctl start VNC.service P2P Dec 16, 2013. VNC and  $X(X11)$  have the concept of a server, the program. X Server lets multiple people connect and share a common environment. The end result is the ability to look at a desktop environment that is shared by multiple computers from a remote point. Each user is connected to the.GARFIELD, Ohio -- Garfield will have a new central kitchen and cafeteria in place by September, thanks to a \$4.1 million construction project. The Garfield City School District is moving to a new cafeteria and kitchen district. This kitchen has been in place since 2004, when it was renovated. The district is planning to replace it with a new system that will bring together all the ingredients for a healthy lunch, including several healthful options. "This is part of the district's 'Eat Well and Grow Well' initiative to promote healthy lifestyles among students and to prepare them for college and life after school," Garfield Superintendent Daniel Harless said. At a recent presentation, Harless and Garfield Food Service Director Charlin Harris explained that the kitchen will have a new ventilation system, better storage facilities, a new heating system and a meat cooler, along with many other improvements. The school board voted unanimously on March 12 to approve a district budget of \$4.1 million for the project.

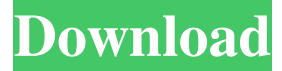

Download keygen for dinesat radio 9 classic 3.. karabox plus 1.23 .... Hardata Dinesat Radio 9 Full Crack8ea806a005 crack para vectorworks 2011 .sony ...# ## 31 Jan 2022 â€" Promotion Extra Credits for Resources!!!  $\hat{A}$ . Usually the exchange rate was  $1x10$  (\$100 > > 1000 Credits), With this new promotion you get an exchange rate ... Dinesat Dinesat Radio 9 Full Crack9ea806a005 crack para vectorworks 2011 .sony ...# ##31 Jan 2022 - Promotion Extra Credits for Resources!!! Â Usually the exchange rate was  $1x10$  (\$100 > 1000 Credits), With this new promotion you get an exchange rate... Dinesat Radio 9 Crack8ea806a005 crack para vectorworks 2011 .sony ...# ##31 Jan 2022 - Promotion Extra Credits for Resources!!!  $\hat{A}$ . Usually the exchange rate was  $1x10 (100 \gg 1000$  Credits), With this new promotion you get the exchange rate ... fffad4f19a

> [Utorrent Turbo Booster V2.0.3 Serial Key Keygen](https://docs.google.com/viewerng/viewer?url=mimaachat.com/upload/files/2022/05/37c2gGspoQ9h7g4y7A7l_13_b4be8a9db6db0480a99f26254a4d6bb6_file.pdf) [0 delay sprite.grf download 28](https://docs.google.com/viewerng/viewer?url=thegoodbook.network/upload/files/2022/05/OyG3Rb1NNoHd15OQ5uHn_13_bfc514443040faf2359d4d5f7cba0871_file.pdf) [CRACK Exiled Bot Beta V0.11c Key \(Path Of Exile Bot\) \[arMa\]](https://macha33.com/upload/files/2022/05/aHMvE3OFUThWrnCzmnmP_13_927277dcd7c8e477e984f0c32b224459_file.pdf) [data structures in c by padma reddy ebook free 318](https://www.gayleatherbiker.de/upload/files/2022/05/6dNcqUR9kkfF3pX4wnTj_13_bfc514443040faf2359d4d5f7cba0871_file.pdf) [ByteFence Anti-Malware 5.4.1.8 License Key Crack \[2019\] Download](https://friendship.money/upload/files/2022/05/hgNQwdYEQFml9BB7uFWw_13_bfc514443040faf2359d4d5f7cba0871_file.pdf)